приложение 2 к приказу Минприроды России от 16.09.2016 № 480

Форма

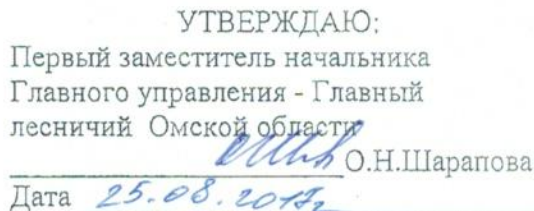

 $\star$ 

### Акт

## лесопатологического обследования № 20

лесничества (лесопарка) Седельниковского лесных насаждений Главное управление лесного хозяйства Омской области (субъект Российской Федерации)

Способ лесопатологического обследования: 1. Визуальный

2. Инструментальный

#### Место проведения

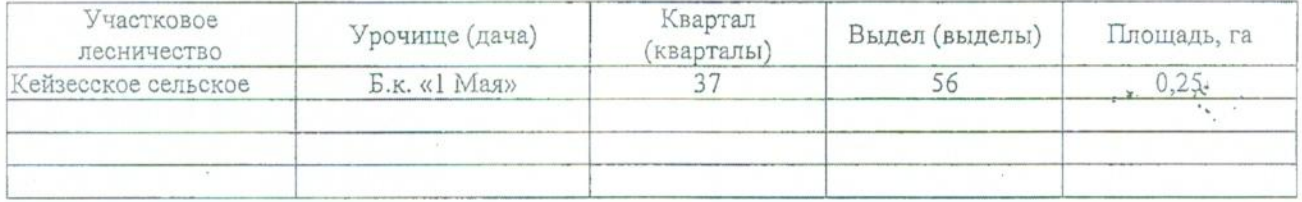

Лесопатологическое обследование проведено на общей площади  $\mathcal{N}$ 

 $0,25$ га.

### 2. Инструментальное обследование лесного участка.\*

2.1. Фактическая таксационная характеристика лесного насаждения соответствует  $(He)$ соответствует) (нужное подчеркнуть) таксационному описанию.

Ведомость лесных участков с выявленными несоответствиями таксационным описаниям приведена в приложении 1 к Акту.

# 2.2. Состояние насаждений: с нарушенной устойчивостью

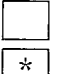

с утраченной устойчивостью причины повреждения:

865. Устойчивый низовой пожар 1-3 летней давности высокой интенсивности. 2014 г.

### Заселено (отработано) стволовыми вредителями:

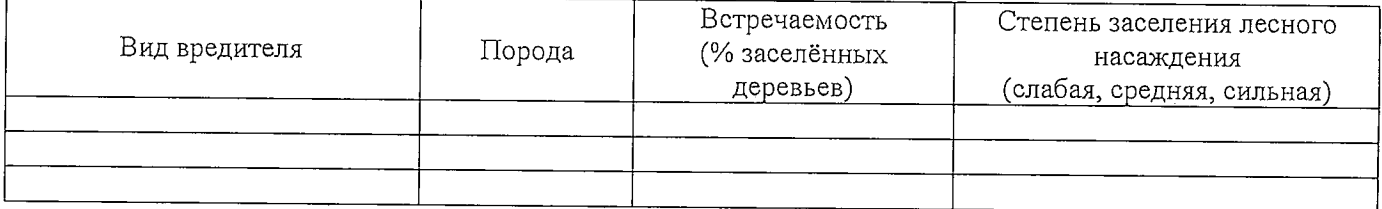

### Повреждено огнём:

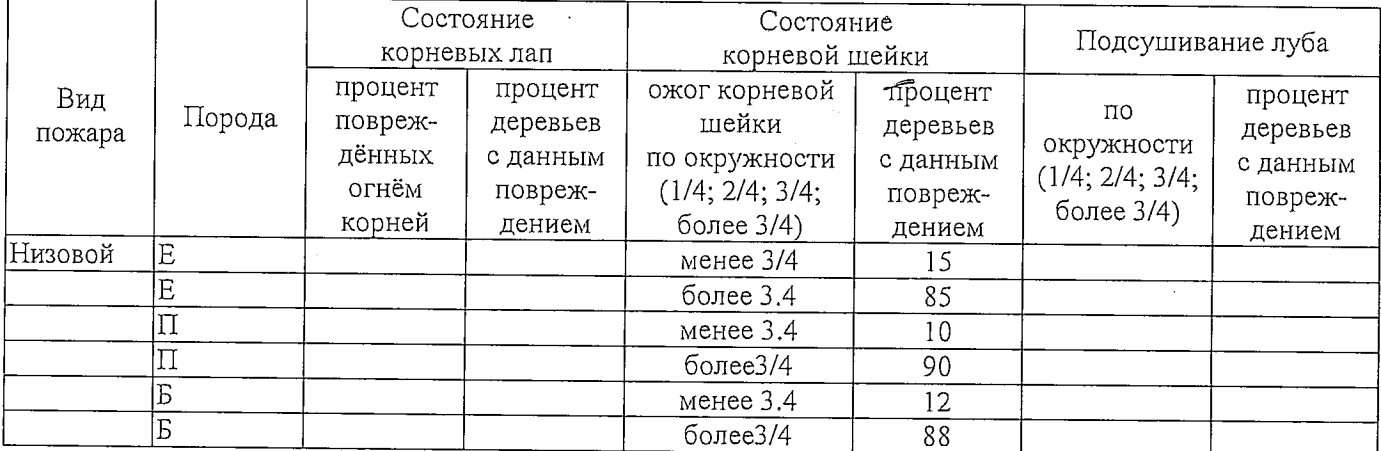

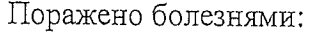

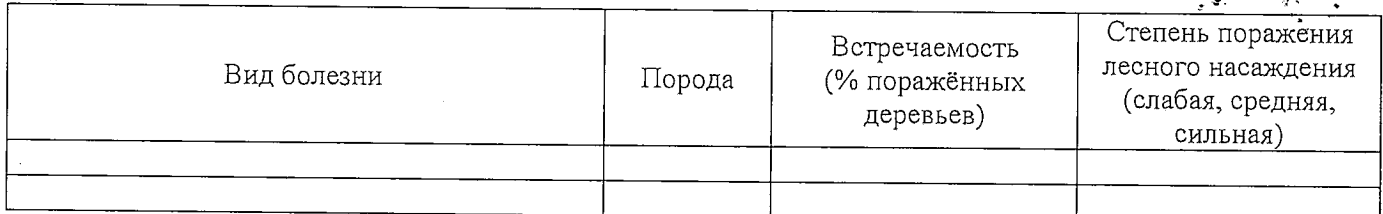

# 2.3. Выборке подлежит 100 % деревьев,

в том числе:

усыхающих

и и методи в том причины назначения) и последните последните поделения и причины назначения) и последните последните последните последните последните последните последните последните по ослабленных

сильно ослабленных

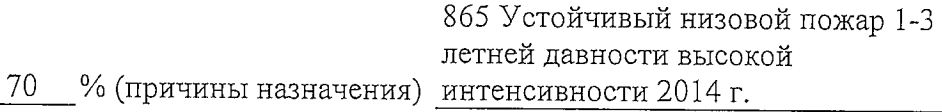

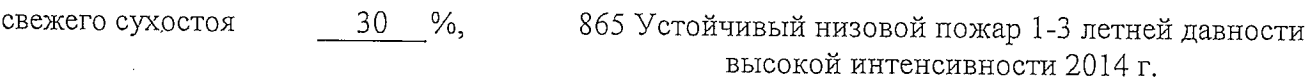

в том числе: свежего ветровала %;

свежего бурелома  $\%$ ; старого ветровала  $\%$ ; в том числе: старого бурелома \_\_\_\_\_ %; старого сухостоя  $\frac{9}{6}$ аварийных  $\frac{0}{0}$ .

2.4. Полнота лесного насаждения после уборки деревьев, подлежащих рубке, составит  $\Omega$ Критическая полнота для данной категории лесных насаждений составляет 0,3

### ЗАКЛЮЧЕНИЕ

С целью предотвращения негативных процессов или снижения ущерба от их воздействия назначено:

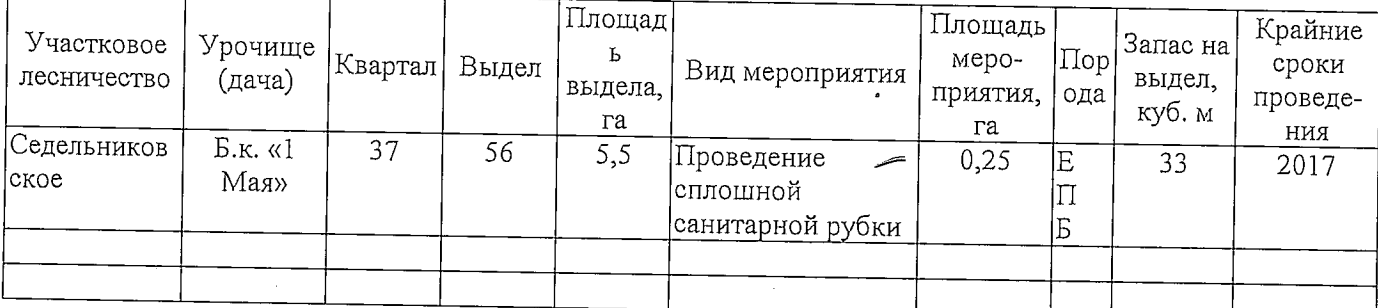

Ведомость перечета деревьев, назначенных в рубку, и абрис лесного участка прилагаются (приложение 2 и 3 к Акту).

Меры по обеспечению возобновления: Естественное заращивание

Мероприятия, необходимые для предупреждения повреждения или поражения смежных насаждений: Мониторинг смежных насаждений

Сведения для расчёта степени повреждения:

год образования старого сухостоя

865 Устойчивый низовой пожар 1-3 летней давности основная причина повреждения древесины высокой интенсивности 2014 г

Дата проведения обследований 21.08.2017 г.

Исполнитель работ по проведению лесопатологического обследования:

Мастер на лесосеке САУ «Горьковский лесхоз»

 $O.M.$ 

Полпись

Д.А.Грицук